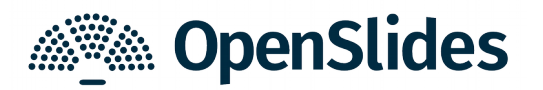

## **OpenSlides 2.2 reif für Großveranstaltungen**

OpenSlides, das freie Präsentations- und Versammlungssystem, bringt nach 14 Monaten Entwicklungszeit zahlreiche Neuerungen in der am 6.6.2018 veröffentlichten Hauptversion 2.2 mit sich. Die Software kann auf openslides.org ausprobiert und kostenlos heruntergeladen werden.

OpenSlides 2.2 bietet viele praktische Verbesserungen und Optimierungen, die bereits auf einer Reihe von großen Konferenzen und Versammlungen mit Hunderten Nutzern erfolgreich erprobt wurden. Der Deutsche Gewerkschaftsbund (DGB) hat OpenSlides beispielsweise auf seinem letzten Bundeskongress im Mai 2018 erfolgreich eingesetzt. Auch weitere Gewerkschaften, Parteien sowie kleinere und größere Verbände in Deutschland nutzen inzwischen OpenSlides, um ihre Veranstaltungen digitaler und transparenter zu gestalten.

OpenSlides 2.2 geht gleichzeitig einen weiteren, konsequenten Schritt in Richtung papierlose Versammlung: Neben den bereits digital verwaltbaren Anträgen sind nun auch persönliche Notizen pro Antrag möglich.

Speziell für Organisationen, die sich nicht mit der technischen Einrichtung und dem Betrieb von OpenSlides beschäftigen wollen, wird von dem Entwicklerteam Hosting und individueller Vor-Ort-Service beim Einsatz von OpenSlides angeboten.

Alle Neuerungen von OpenSlides 2.2 (inkl. Screenshots) gibt es in den Release-Notes.

OpenSlides ist ein webbasiertes Präsentations- und Versammlungssystem. Mehr Transparenz für Ihre Versammlung – das ist die Motivation der Entwickler von OpenSlides! Ergebnisse von Anträgen und Wahlen können protokolliert und neben der aktuellen Tagesordnung unmittelbar für alle Teilnehmende im System verfügbar gemacht werden. Alles, was am Projektor erscheint, können Teilnehmende simultan über ihre mobilen Geräte mitverfolgen und sich interaktiv in die Versammlung einbringen.

**Weiterführende Links:** Demo, Download & Service: [https://openslides.org](https://openslides.org/) Referenzen:<https://openslides.org/references> Release-Notes:<https://github.com/OpenSlides/OpenSlides/wiki/OpenSlides-2.2>

## **OpenSlides 2.2: Die wichtigsten Neuerungen**

- ✗ Verwaltung eigener Logos und Schriftarten (für Projektion und PDF)
- ✗ Neuer Antrags-Export-Dialog zur Erstellung individueller Antragsbücher
- ✗ Neue Möglichkeit zur unmittelbaren Anpassungen eigener Übersetzungen
- ✗ Navigieren zum nächsten/vorherigen Antrag
- ✗ persönliche Notizen pro Antrag
- ✗ Redner als Antragsteller markierbar
- ✗ zahlreiche Darstellungsprobleme in der Änderungsfassung von Anträgen behoben
- ✗ Versand der initialen Zugangsdaten per E-Mail
- ✗ Neues Datei-Upload-Formular unterstützt nun das Auswählen und Hochladen mehrere Dateien
- ✗ Neue Seite "Datenschutzerklärung" (Text änderbar über Einstellungen)
- ✗ Countdown-Darstellung im Vollbild
- ✗ neue Anwesenheitserfassungs-Ansicht mit Eingabe der Telnehmernummer (z.B. zur Nutzung mit Barcodescanner)
- ✗ Feinere Abstufungen der Benutzergruppenrechte
- ✗ Unterpunkte der Tagesordnung nun ein-/ausklappbar
- ✗ neuer DOCX-Export der Tagesordnung
- ✗ verbesserte Filtermöglichkeiten
- ✗ PDF-Generierung signifkant beschleunigt
- ✗ Verschiedene praktische neue Konfgurationsoptionen
- ✗ verbesserte Unterstützung für große Versammlungen (mit vielen Teilnehmenden), z.B. eigener User-Cache
- ✗ deutschsprachiges Handbuch aktualisiert: <https://docs.openslides.org/OpenSlides-Handbuch-2.2.pdf>

Die wichtigsten Änderungen mit Screenshots befnden sich in den Release-Notes: <https://github.com/OpenSlides/OpenSlides/wiki/OpenSlides-2.2>

Alle detaillierten und technischen Änderungen sind im Changelog nachzulesen: <https://github.com/OpenSlides/OpenSlides/blob/2.2/CHANGELOG.rst>